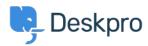

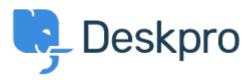

 $\underline{Center\ za\ pomo\check{c}} > \underline{Skupnost} > \underline{Feature\ Request} > \underline{View\ Department}$ 

## **View Department Report**

• JM John Monkhouse

• Ime foruma: #Feature Request

Can we get an option with the Assign to and Full access that is View only the department.